## **CSE 12**: Basic data structures and object-oriented design

Jacob Whitehill jake@mplab.ucsd.edu

> Lecture One 1 Aug 2011

## Welcome

- CSE 12 is a programming-oriented introduction to fundamental data structures of computer science.
- By the end of this course, you will hopefully know:
	- What data structures are.
	- Why selecting the right data structure is important.
	- When to use a particular type of data structure.
	- How the most common data structures are implemented in code and in memory.
	- How object-orientation can facilitate good program design.

## Administrivia.

## Course structure

- 4 lectures/week:
- $\bullet$  M, T, W, Th 11:00a - 12:20p Here
- 4 programming assignments (45%)
- 1 midterm (20%), 1 final (30%)
- Class participation (5%)
	- CSE 12 Moodle web forum
	- In-class unannounced quizzes (yay!)

## Teaching staff

- Lecturer:
	- Me
- Teaching assistant (TA):
	- Vineet Kumar
- Tutors/graders:
	- Stephanie Yeh
	- Anthony Dang
	- Kerwin Azares

## Course website

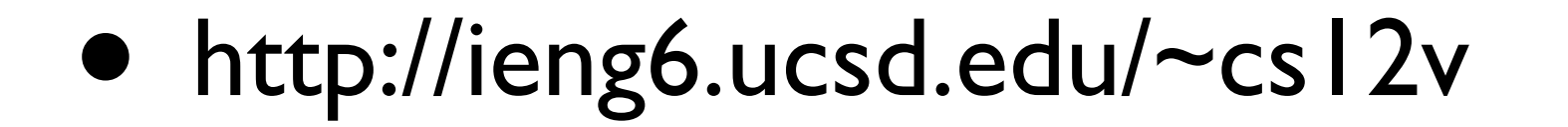

## Moodle forum

- http://csemoodle.ucsd.edu
- Appropriate contributions:
	- **Questions** about programming projects, data structures, or anything else in computer science.
	- **Answers** to the above.
	- **Suggestions** for topics you want to hear about during lecture and/or discussion section.

## Discussion section

• Go to CSE 12 Moodle web forum and list your availability!

## Warning on grammar

- "Data" is technically a plural ("your data are so lovely")
- BUT:
	- Data in plural form can sound very pretentious.
- In this course I will alternate between them inconsistently.

## Storing information in a river of I's and O's.

## Consider the following request:

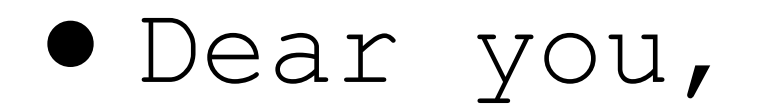

Please email me your phone number.

Thanks, Someone else

- To transmit your phone number by email, the 10 digits must be converted into a binary sequence of I's and O's.
	- **That's all you (ever) have to work with**.

Your computer Someone else's computer

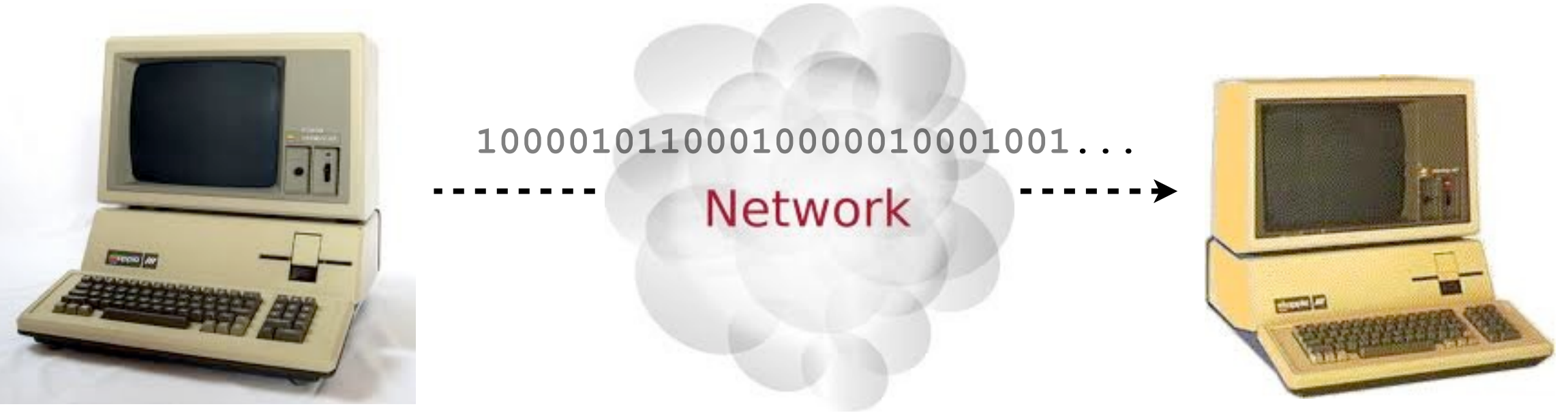

- Phone numbers in USA: 10 decimal digits, e.g., (858) 822-5241.
- **Step 1**: concatenate 10 digits into one simple string.
	- <sup>8588225241</sup>
- **Step 2**: encode each digit using a few bits (how many?).

- For example, to encode digit 8 using 4 bits, we write **1000**.
- To encode 1 in binary, we write **0001**.
- Given the binary codes for each decimal digit, we concatenate all the codes together (in order), e.g.,

#### **10000101100010000010001001010010 01000001**

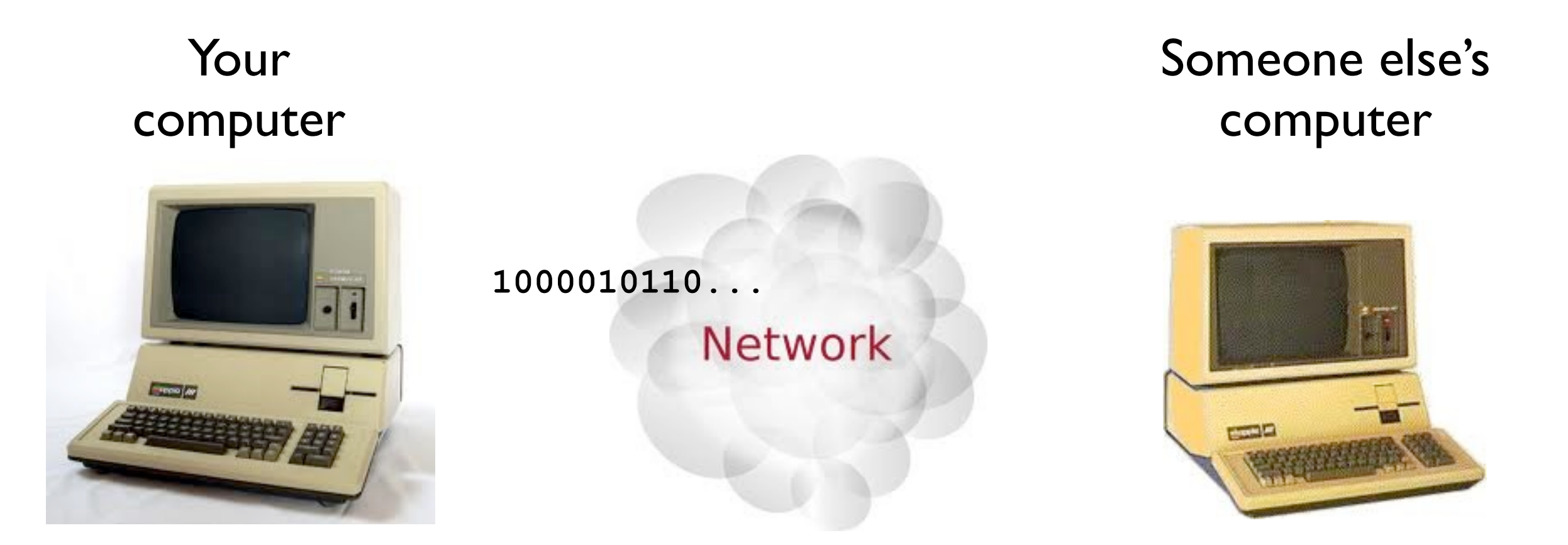

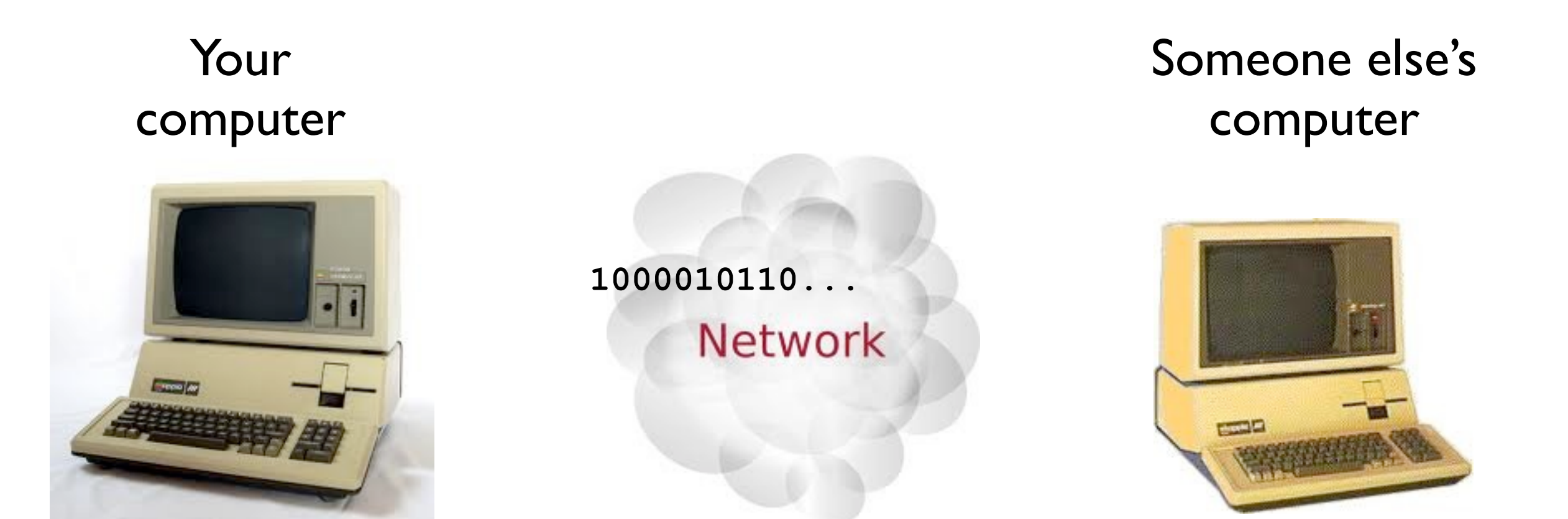

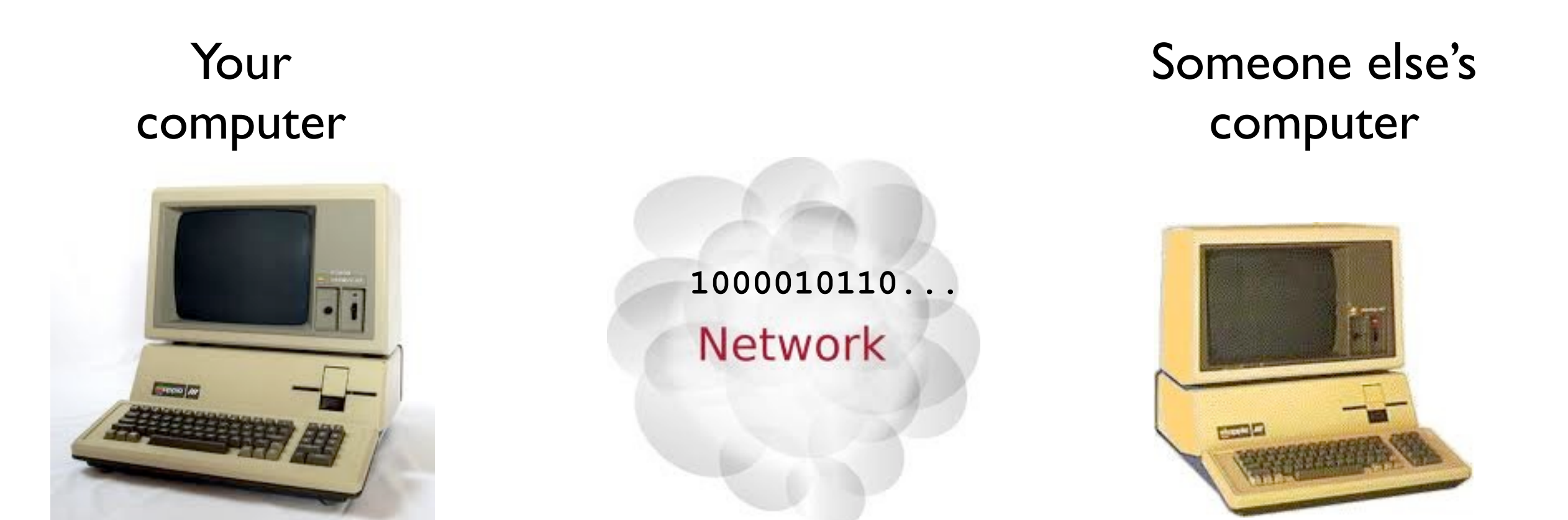

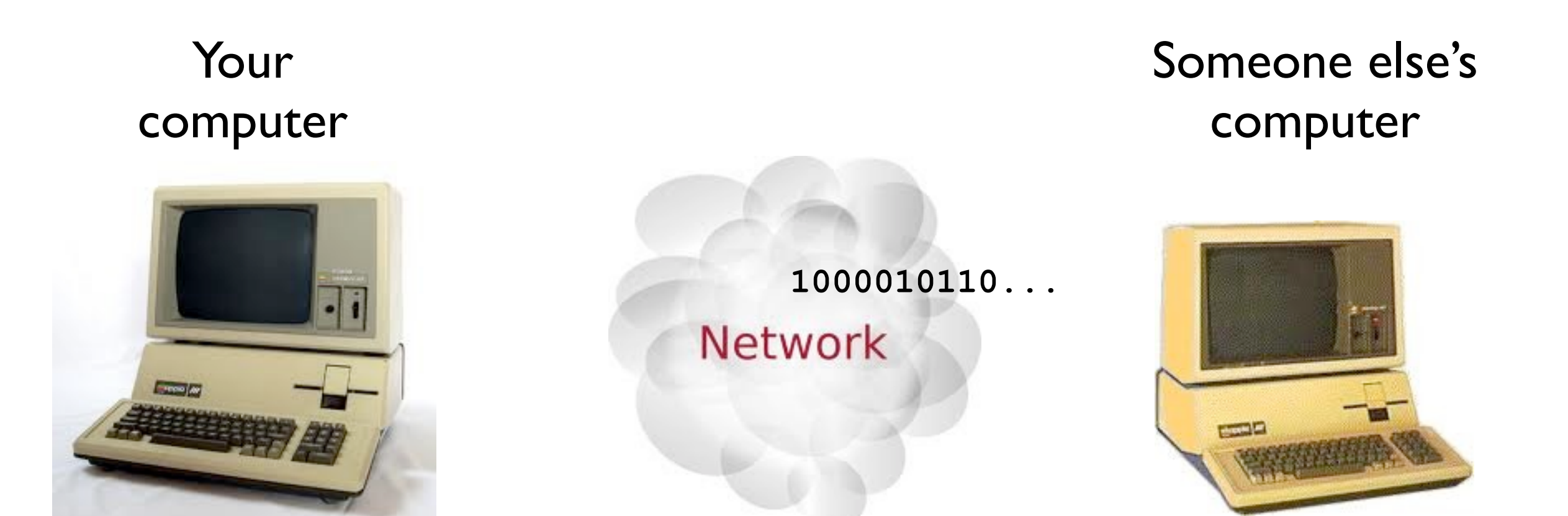

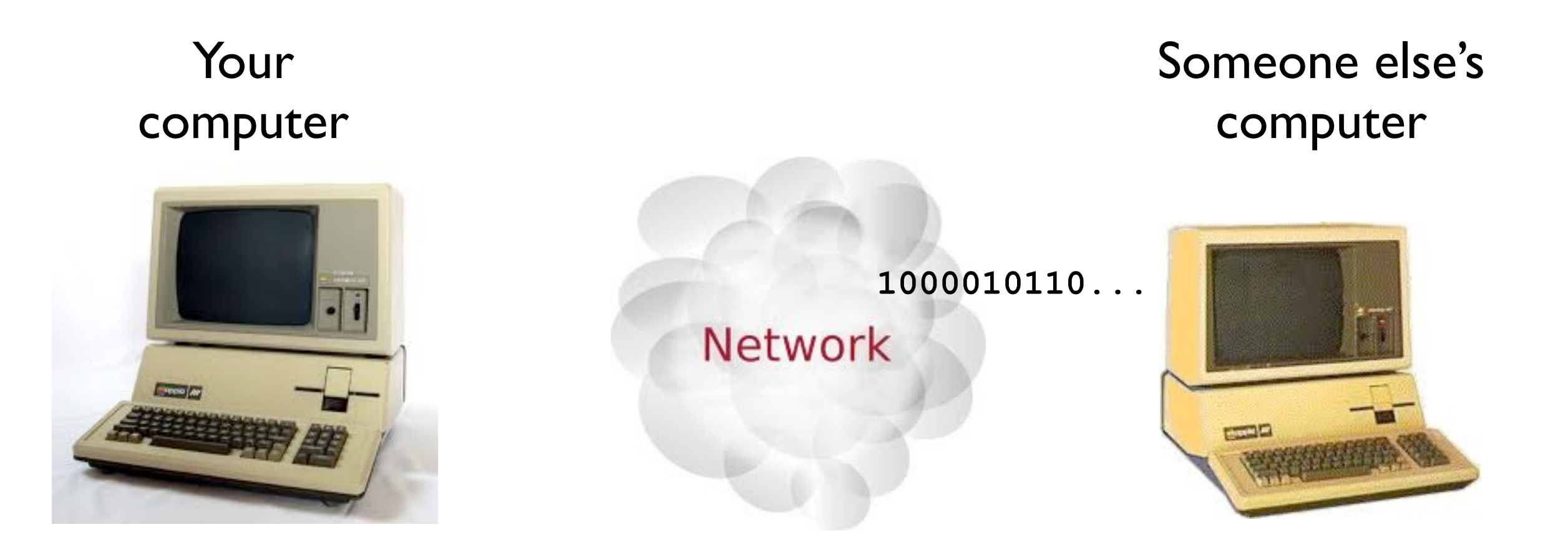

# Decoding your phone #

• Someone else then has to **decode** the bit sequence you sent:

**1000010110001000001000100101001001000001**

• How?

# Decoding your phone #

- Questions:
	- How does Someone else know when to stop reading bits?
	- Consider the binary code for decimal digit 1:
		- **•0001**
	- Isn't this wasteful? Why can't we just encode 1 as **1** (with no **0**'s)?

## Decoding your phone #

- Consider the number 515...:
	- **•0101 0001 0101 ...**
- Without the leading 0's, we have:
	- **•101 1 101 ...**
- The problem is that Someone else doesn't see the spaces -- all they see is **1011101**.
- No way to infer where each digit starts/ends.
- We need to **structure** the **data** by making each decimal digit have the same length.

## A slightly more ambitious task...

## How would you handle this?

•Dear Google,

Please send me all of your Google Earth data.

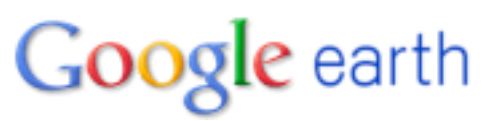

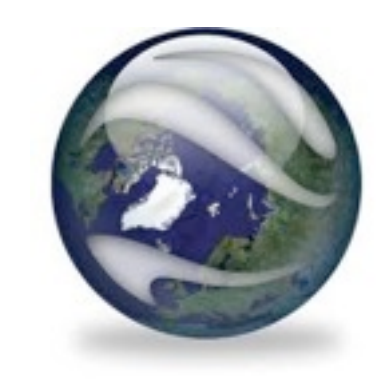

Thanks, Some Other Company

## Data transmission

- To handle such a request, we could either:
	- Transmit the data over a network using a very long sequence of I's and O's.
	- Write the entire Google Earth database to a large number of hard disks (containing 1's and 0's) of high capacity.
- **• Ultimately, we need to encode a huge amount of information as 1's and 0's.**

## 1's and 0's

• What we would *like* to do is send separate "groups" of bits for different parts of the data:

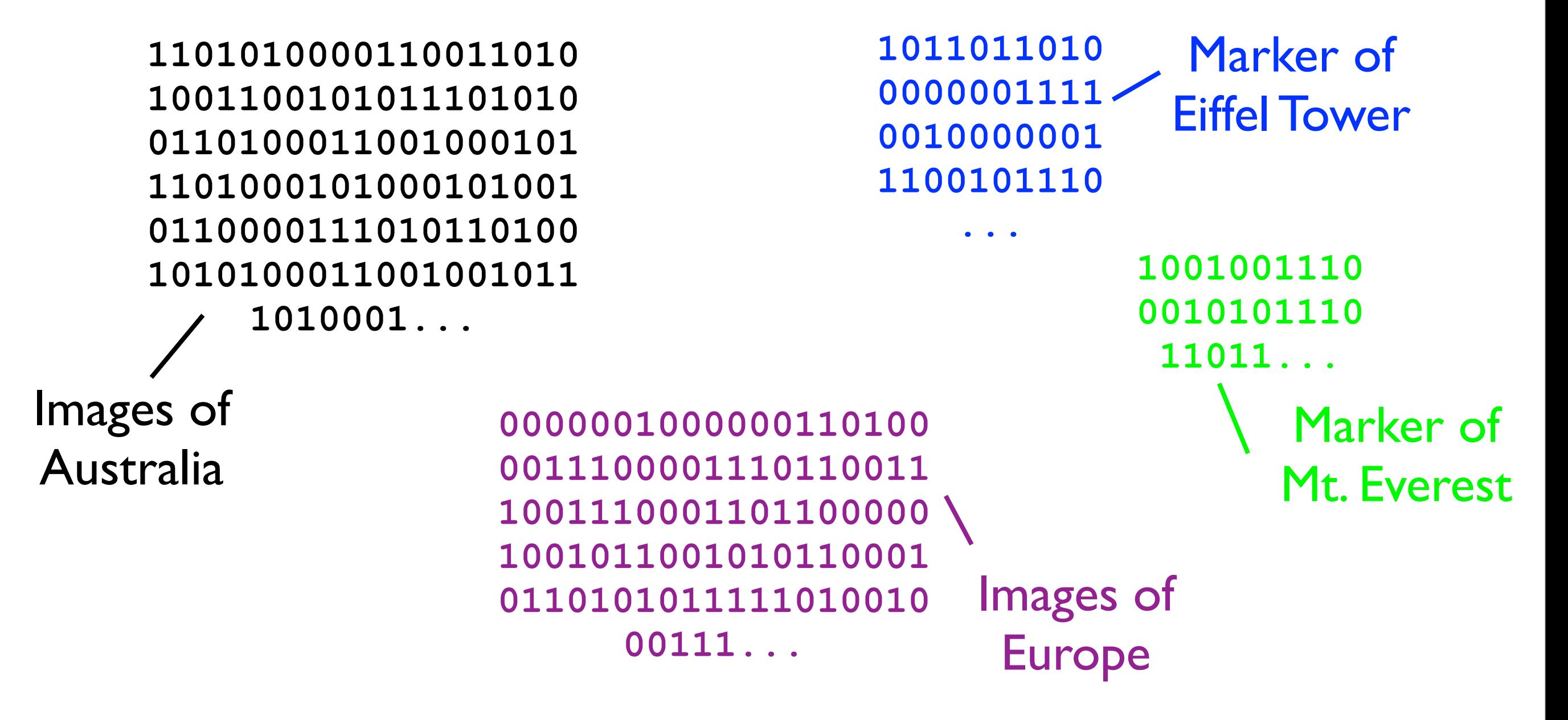

## 1's and 0's

- In the real world, we must unfortunately encode everything in a *single stream of 1's and 0's*.
- We must somehow *structure* our *data* (1's and 0's) to allow meaningful information to be extracted.
- First, how many bits are we dealing with?

## How much data is there in Google Earth?

- Satellite imagery:
	- Surface area of earth: 510,072,000 km<sup>2</sup>
- Markers:
	- Landmarks, campgrounds, museums, restaurants...
- (and much more)

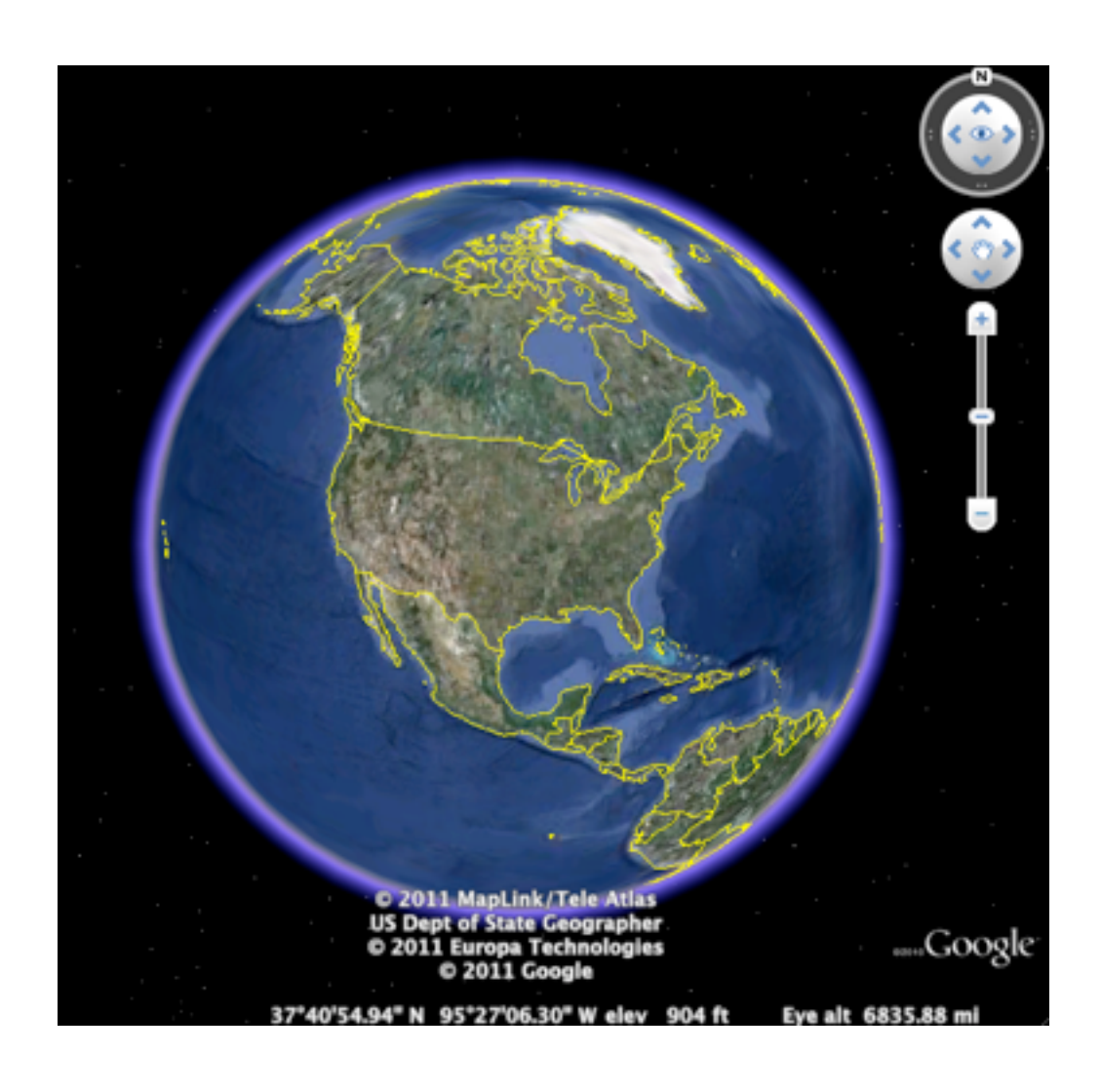

#### • Estimate resolution at highest zoom:

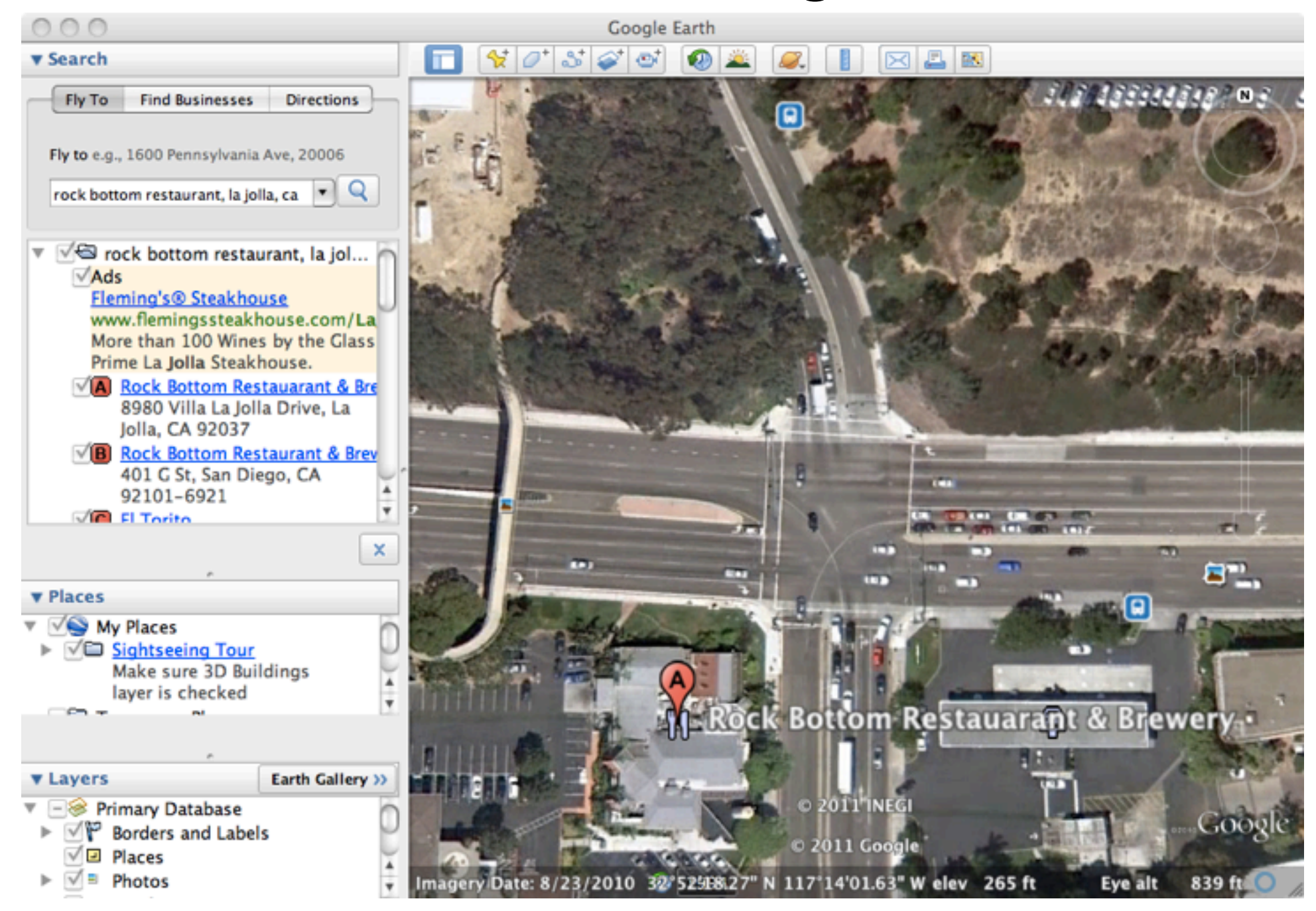

## How much data is there in Google Earth?

- Back-of-the-envelope calculations:
	- Satellite imagery:  $510,072,000$  km<sup>2</sup>  $*$  X pixels/km2 \* 3 bytes/pixel \* 8 bits/byte  $=$  ?? bits

**...011100100110110011100010011111010001011...**

- How might we store the satellite imagery?
	- 1. Convert image of 3-D spherical surface to 2-D image.

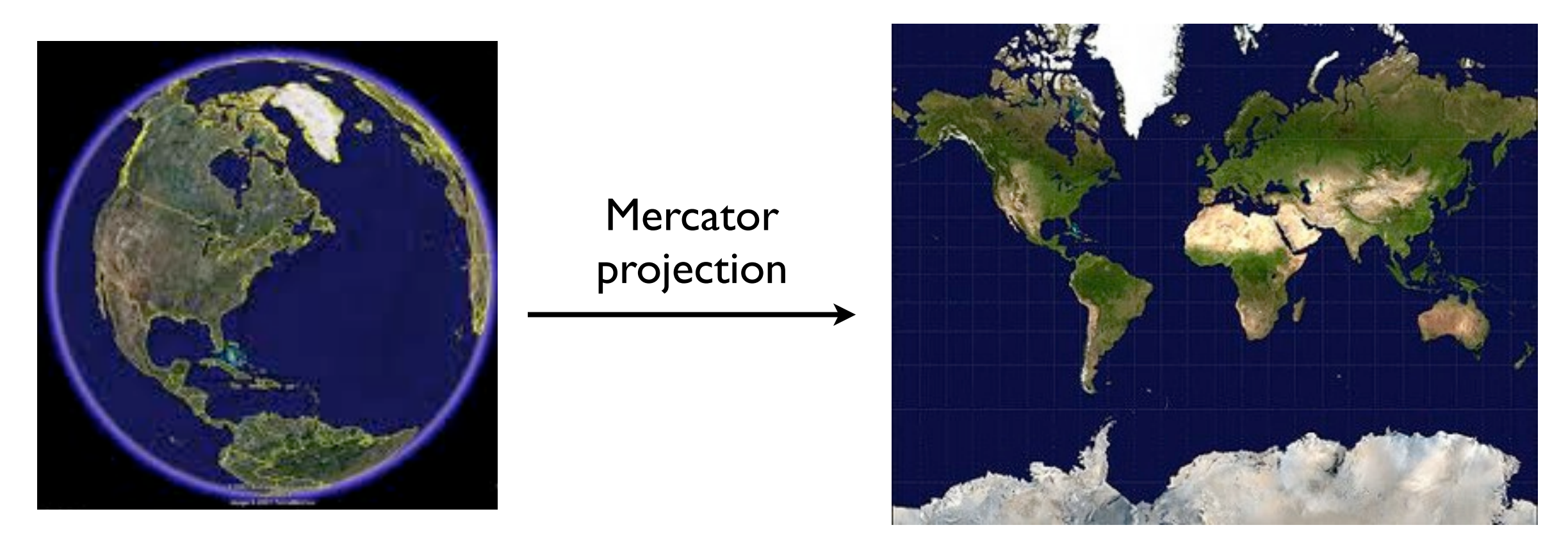

#### 3-D sphere 2-D image

• What is an image in terms of 1's and 0's? 1. Image is a 2-D grid of pixels.

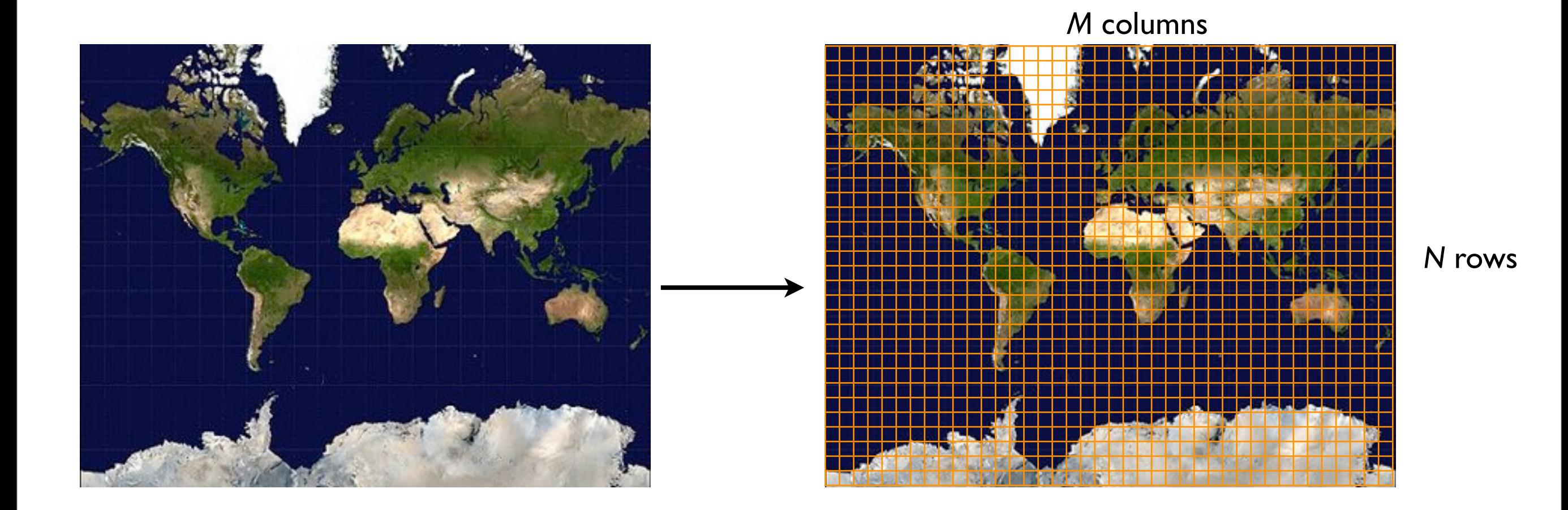

- What is an image in terms of I's and O's?
	- 2. Each pixel consists of red, blue, and green color channels.

Each color channel is between 0-255.

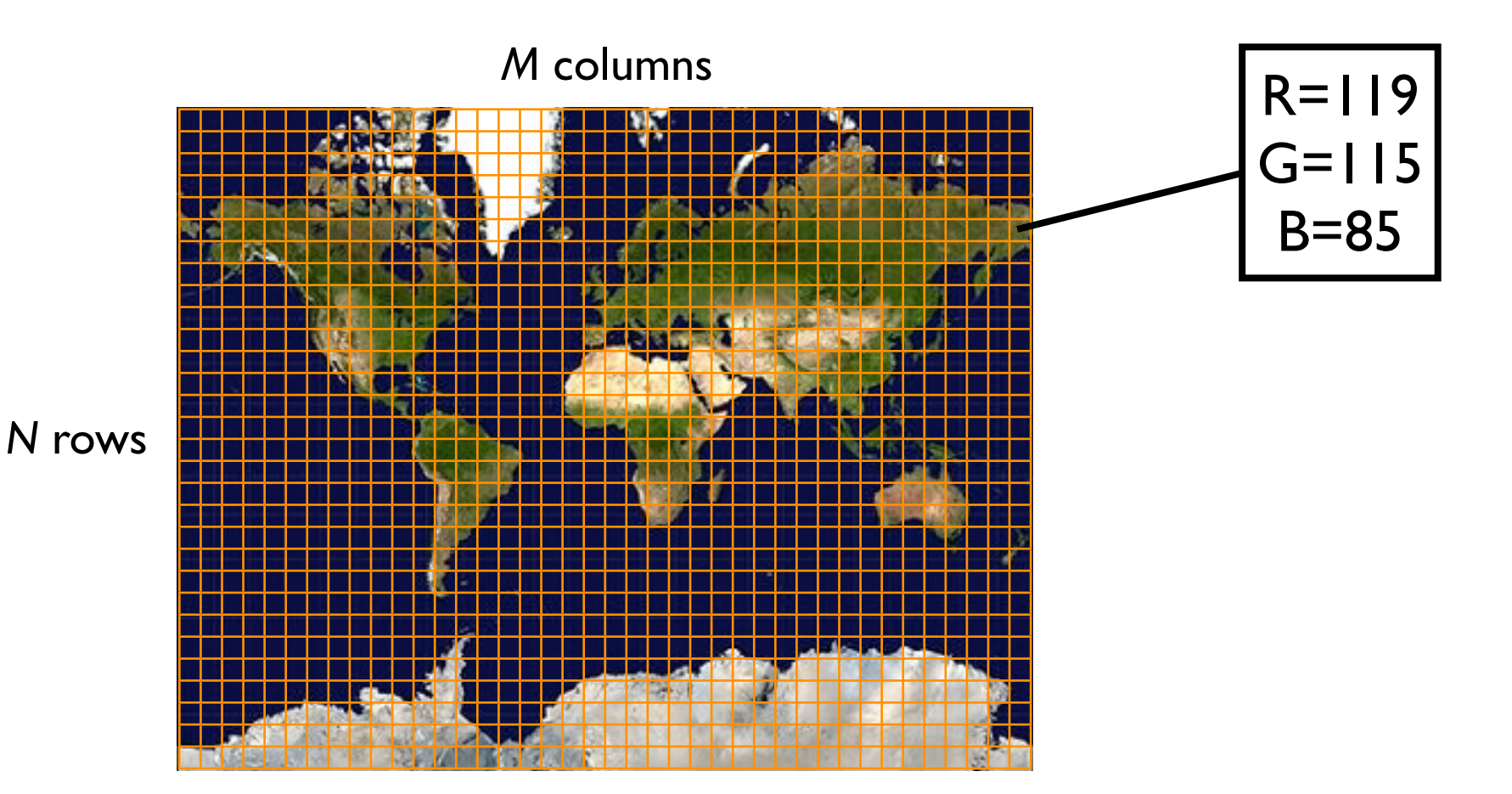

- What is an image in terms of I's and 0's?
	- 2. We can represent a 2-D image as a 3N x M array of numbers. (R,G,B) for

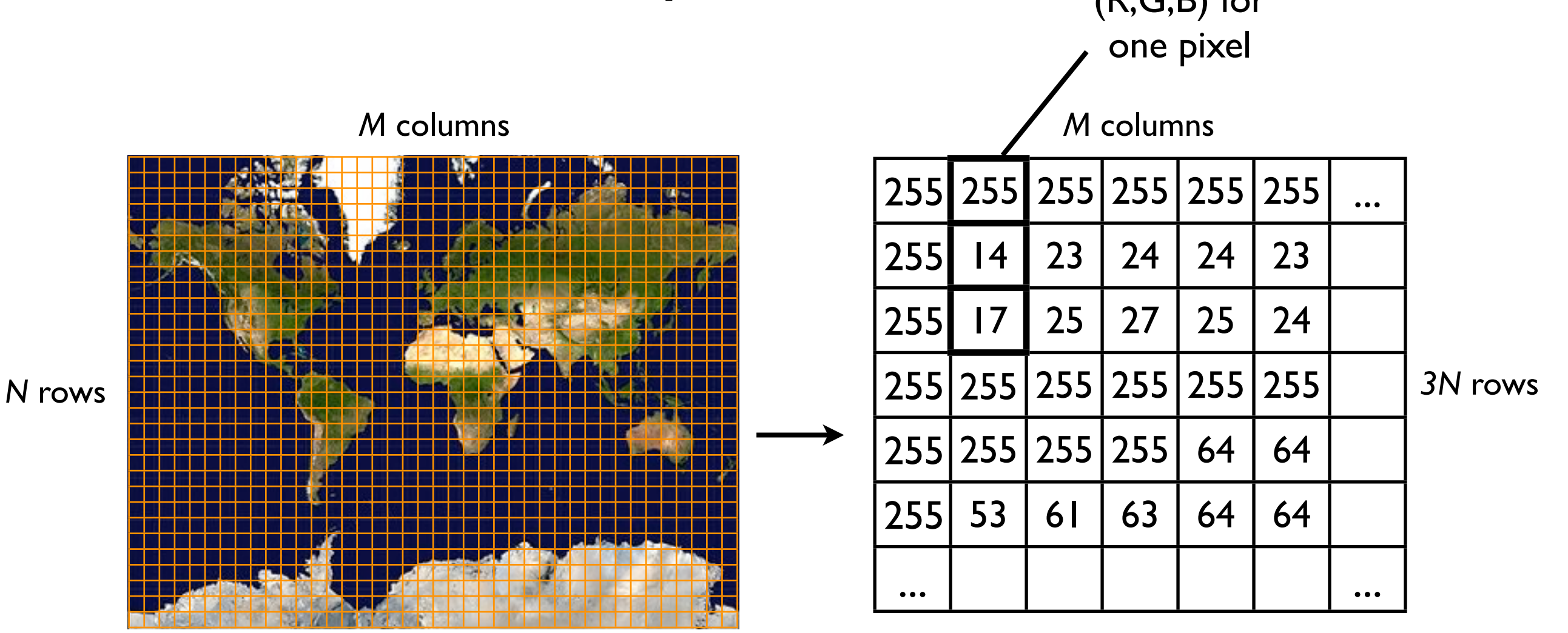

- What is an image in terms of I's and O's?
	- 3. We can concatenate the 3N \* M array elements into one large vector of numbers.

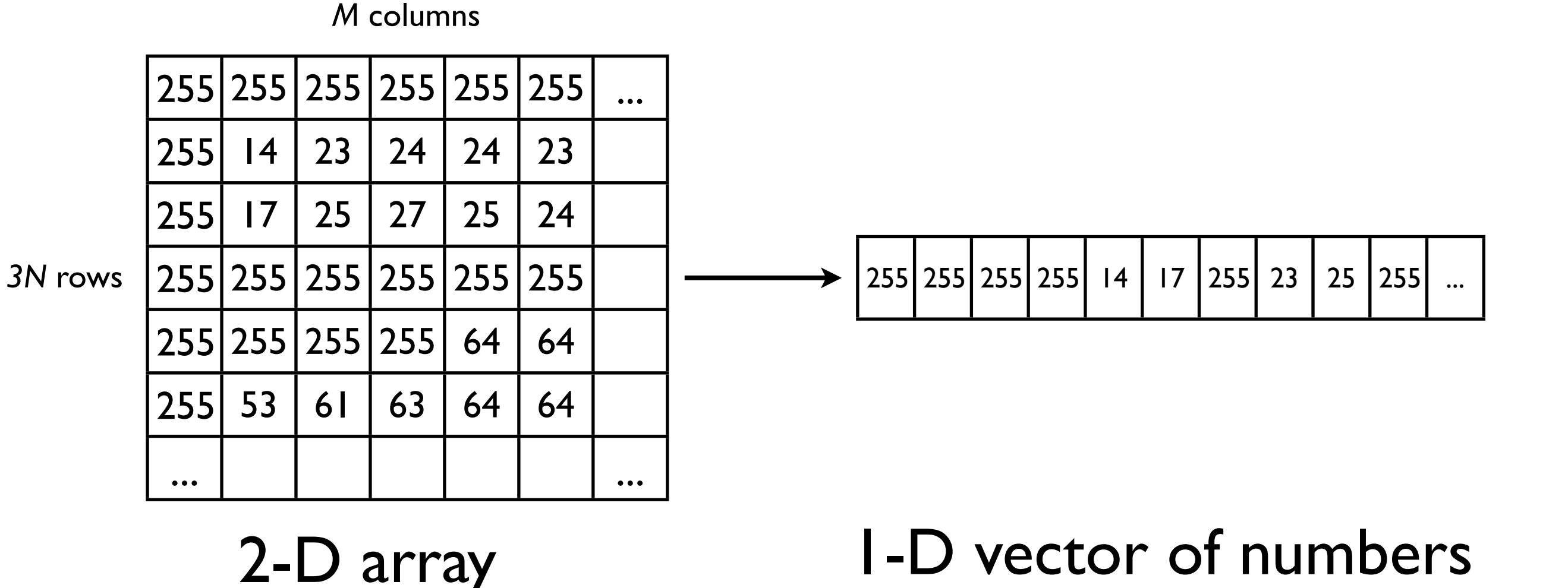

- What is an image in terms of I's and O's?
	- 4. We convert each element of the vector (0-255) to binary representation.

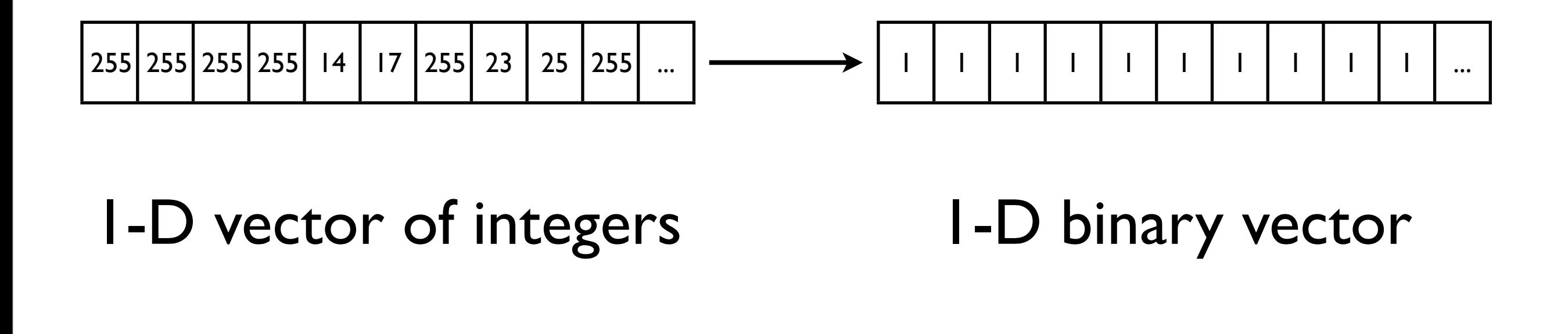

#### Done!
## Storing the markers

- Each marker consists of:
	- Location (latitude & longitude)
	- Name
- Example:
	- **Belem, Brazil**: 1 deg 28' S latitude, 48 deg 29' W longitude

# Storing the markers

- Location, e.g., 1 deg 28' S, 48 deg 29' W
	- Integers (4 bytes) for degrees/minutes of latitude/longitude.
	- Single characters (1 byte) for South/North/ West/East.
- Name:
	- String of characters (bytes), e.g., "Belem, Brazil"

#### Storing the markers

• To encode a marker we simply concatenate the name and the location:  $\ast$ 

**Aberdeen, Scotland00570009N00020009W**

#### • We then concatenate *all* the markers:

**Aberdeen, Scotland00570009N00020009WAdelaide, Australia00340055S01380036EAlgiers, Algeria00360050N00030000EAmsterdam, Netherlands00520022N00040053EAnkara, Turkey...**

#### • We then convert the string of characters into a binary sequence:

**100000000000000010000000000000000000000010000000100000000000000000000000000000001000000010000000100000000 000000000000000100000000000000000000000000000000000000010000000100000000000000000000000000000001000000000 000000000000000000000000000000000000000000000000000000000000001000000010000000100000000000000010000000000 000001000000010000000000000001000000000000000000000001000000010000000100000000000000000000000100000000000 000010000000100000000000000000000000100000000000000000000000000000001000000010000000100000000000000000000 000100000001000000000000000000000000000000010000000000000001000000010000000000000001000000010000000100000 000000000010000000000000000000000010000000000000001000000010000000000000001000000010000000000000000000000 01000000000000000000000000000000010000000000...**

\* This is slightly fictitious -- the integers would actually appear quite differently if printed as text.

#### Google Earth data: One huge binary sequence

• We concatenate the satellite imagery and markers into one huge binary sequence (**serialization**).

Satellite image

**111111100111001110000101111100001111101010010101010 011100110000011000001111100101101110110000011110001 101000101110010111111101101110000111111101000110111 1110100010110111101010001110001011001000... Markers** 

- The serialized data can then be easily:
	- Loaded into memory.
	- Written to disk/DVD.
	- Transmitted over a network.

#### Google Earth data: One huge binary sequence

- After serializing the Google Earth data, we can send it to Some Other Company.
- But...

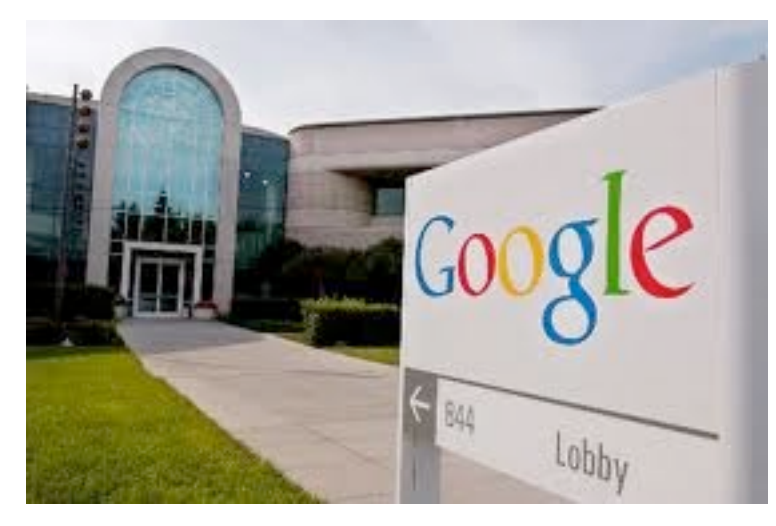

Send data

**...011010001011...**

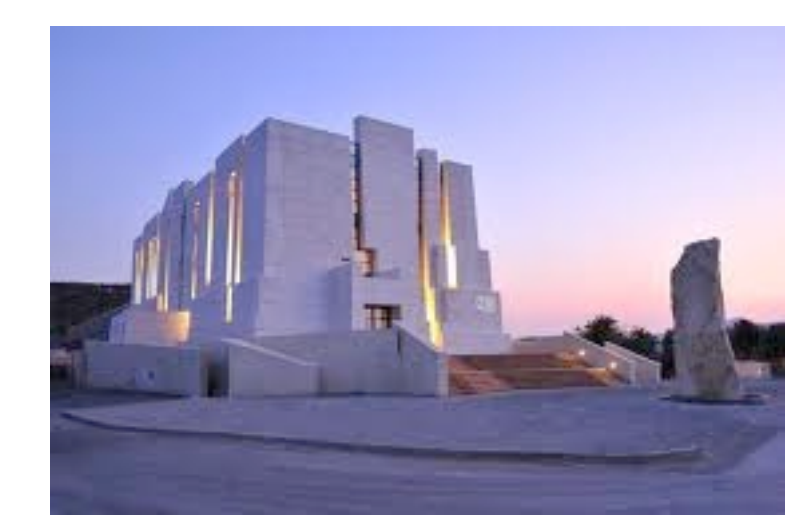

Google Some Other Company

#### Some other company: How do I parse the 0's and I's?

- How will Some Other Company know how to decode the data?
	- In order for the binary sequence to be of any value, we must know how the data are **structured**.
		- *What* is stored *where* in the binary sequence?

#### Some other company: How do I parse the 0's and I's?

• Where does satellite imagery *end*, and each marker *start*?

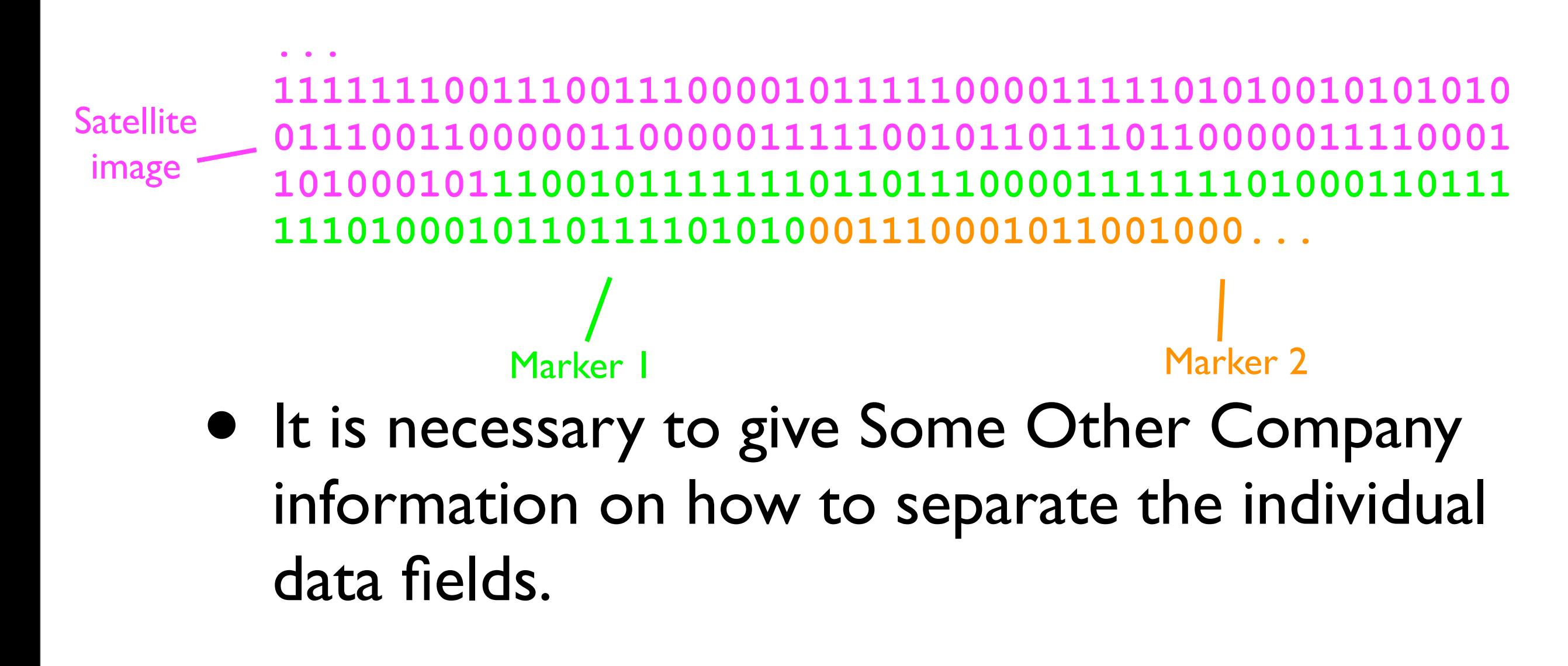

• How can we let Some Other Company know how long the satellite image data subsequence is?

- How can we let Some Other Company know how long the satellite image data subsequence is?
	- Encode M and N as integers just before the image data?
	- Encode M and N as integers just after the image data?
	- Encode 3\*M\*N\*8 as one integer just before the image data?

- Encode M and N as integers just **before** the image data?
- M<sup>\*</sup>N pixels, 3 colors each, 8 bits for each color channel and pixel =  $3*M*N*8$ ।<br>।<br>।  $M (320)$  N (200)

```
<start>
0000000101000000000000011001000111111100111001
1100001011111000011111010100101010100111001100
0001100000111110010110111011000001111000110100
0101...
<end>
                 Satellite image 
                    4*N*8 bits)
```
• Encode M and N as integers just **after** the image data?

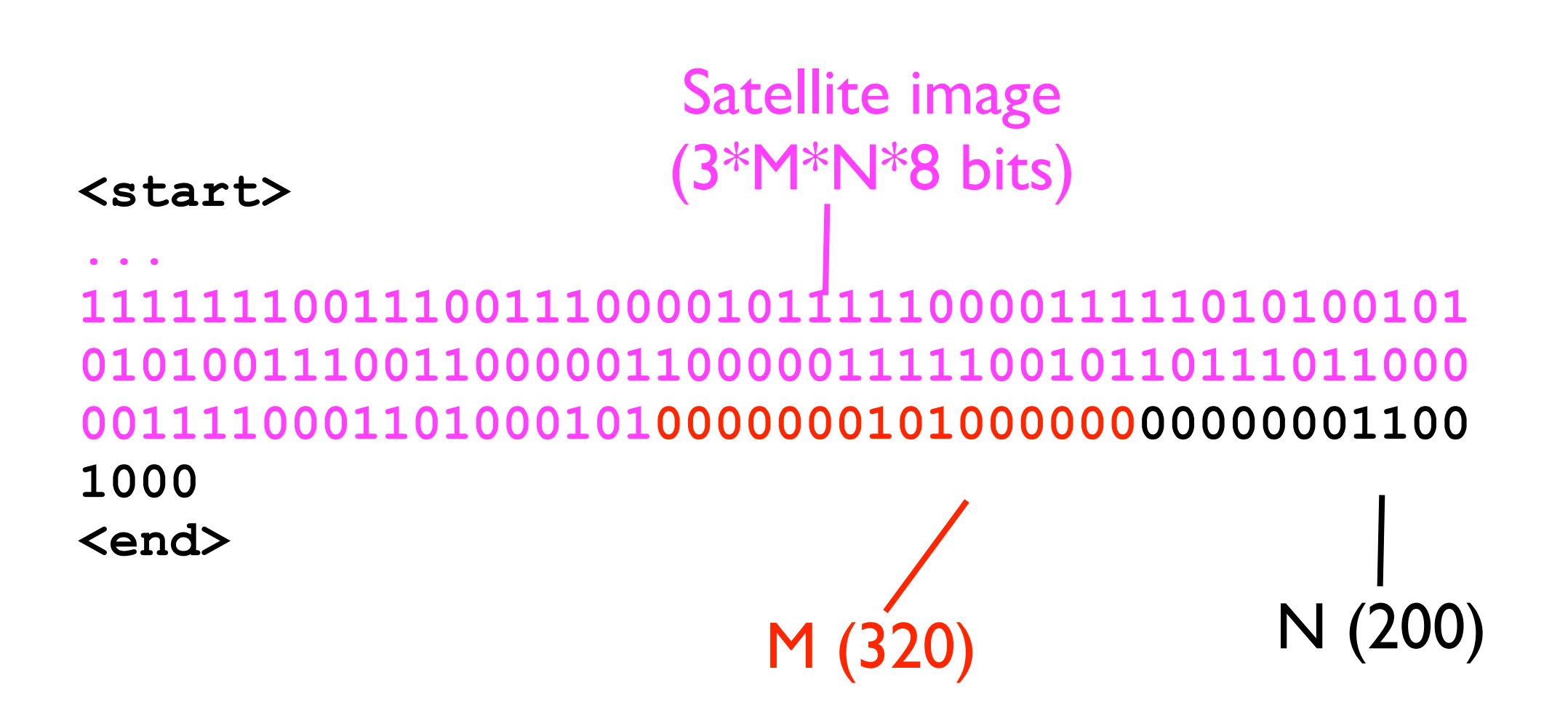

• Encode M and N as integers just **after** the image data?

**<start> ... 1111111001110011100001011111000011111010100101 0101001110011000001100000111110010110111011000 0011110001101000101000000010100000000000001100 1000 <end>** M (320) N (200) Satellite image (3\*M\*N\*8 bits) ? ? ?

• Encode 3\*M\*N\*8 as one integer just **before** the image data?

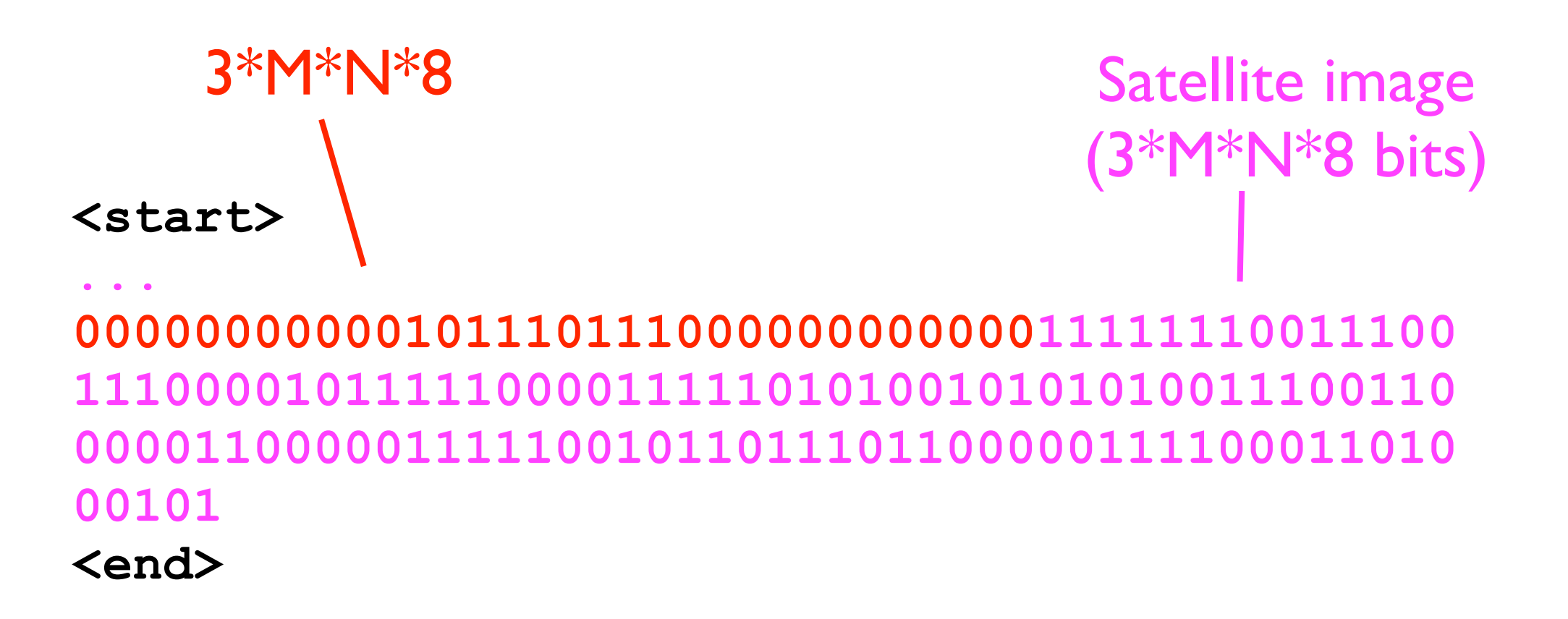

#### Extracting marker data

#### • Assume:

- 1st marker starts immediately after satellite data.
- 2nd marker starts immediately after 1st, etc.
- But how do we know the length (in bits) of each marker?

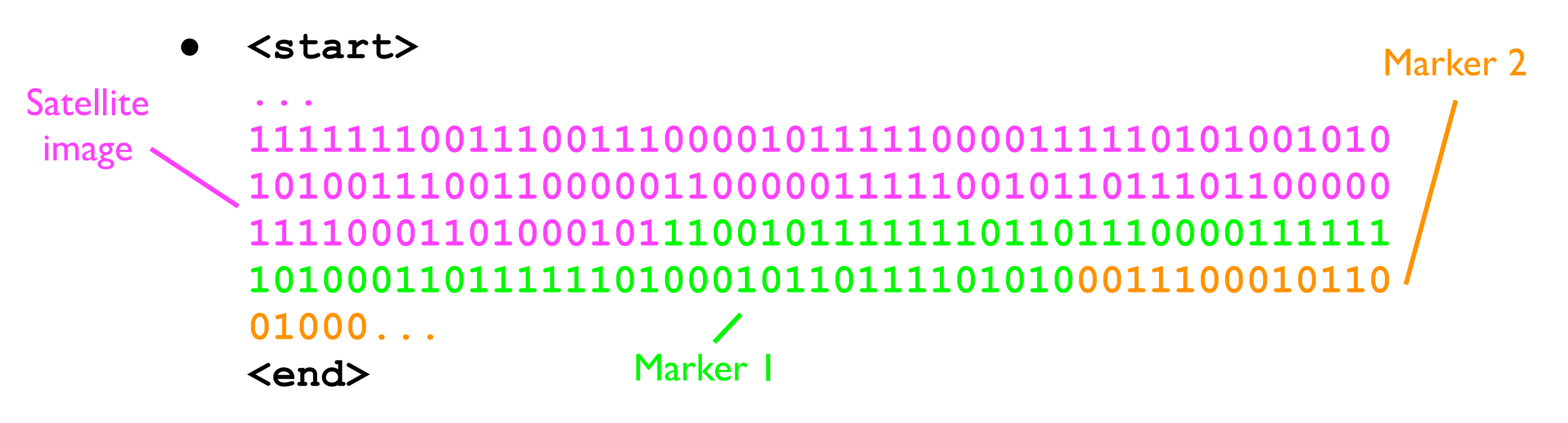

# Extracting marker data

- One possible solution:
	- At beginning of binary sequence for marker each, we encode its length.
- **<start> ... 1111111001110011100001011111000011111010100101010 1001110011000001100000111110010110111011000001111 0001101000101010000001100101111111011011100001111 1110100011011111101000101101111010100011100010110 01000... <end>** Marker | length Marker |

## Extracting marker data

- Once we have extracted each marker, we must then extract the name and location of each marker.
	- We can use a similar scheme as above -encode the length of each field.
- Finally, we must encode the number of markers.
	- Put this integer in the bit stream just before the first marker.

### Extracting Google Earth data

- We can now extract both the satellite image data and the markers.
- How might this look in Java code...?

### Data structures and object-orientation.

### Google Earth data extraction in Java

- We can use the Image class for the satellite image.
- Let's assume there's some nice Location class to represent latitude+longitude.
- Let's create a Marker class:

```
class Marker {
 private String name;
 private Location location;
}
```
## Google Earth data extraction in Java

- To extract satellite image and markers from the bit sequence, let's define 2 "pseudo-Java" methods:  $\ast$
- // Should be called at beginning of entire Google // Earth bit sequence. public Image extractSatelliteImage (bit[] sequence)  $\{ \cdot \cdot \cdot \}$
- // Should be called on the bit sequence just after // the satellite data. public Marker[] extractMarkers (bit[] sequence)  $\{ \cdot \cdot \cdot \}$

\* Type "bit" doesn't actually exist in Java.

// Assume that integers such as "width" and "height" // are encoded as 16-bit integers. **public Image extractSatelliteImage (bit[] sequence)** { int width =  $\ldots$  // read first 16 bits int height =  $\ldots$  // read next 16 bits Image image =  $\ldots$  // create width-by-height image for (int  $i = 0$ ;  $i <$  height;  $i++)$  { for (int  $j = 0; j <$  width;  $j++)$  { int  $r = ...$  // read red channel int  $q = ... /$  read green channel int  $b = ...$  // read blue channel  $image[i][j] = // set (i,j)th pixel to (r,q,b)$  } } return image; }

```
public Marker[] extractMarkers (bit[] sequence) {
   int numMarkers = ... // read 16 bits
  for (int i = 0; i < numMarkers; i++) {
     Marker marker =
       new Marker(/* read from bit sequence */);
     // Add marker to array markers.
 }
```

```
 return markers;
}
```
### Google Earth data extraction in Java

- Danger 1...
- Danger 2...

### Google Earth data extraction in Java

- Danger 1 -- **wrong bits**: the caller calls a method on the wrong part of the Google Earth data bit sequence.
- Danger 2 -- **mismatched image/markers**: if there are multiple planets (Google Earth, Google Mars, etc.), then the caller might mismatch the set of markers with the wrong planet. (This happens to me all the time!)

### In come the objects...

- One of the purposes of objects in Java is to prevent these problems from occurring.
- Objects **encapsulate** related pieces of data.
- Example: define a class GooglePlanet.

#### class GoogleEarth

• class GooglePlanet { Image satelliteImage; Marker[] markers;

> // Should start at the beginning of entire // Google Planet bit sequence. GooglePlanet (bit[] sequence) { ... }

- Now, the constructor of GooglePlanet handles the initialization.
	- Fewer opportunities for caller to mess up only one bit sequence to pass in.

}

#### class GoogleEarth

• class GooglePlanet { Image satelliteImage; Marker[] markers;

> // Should start at the beginning of entire // Google Planet bit sequence. GooglePlanet (bit[] sequence) { ... }

• Also, the satellite image and markers are eternally coupled (how romantic) -- there is no danger of mismatching markers and images.

}

### Object-orientation and data structures

- These are two benefits of data encapsulation. (There are others.)
- Data encapsulation is a benefit of objectorientation.
- Other benefits include:
	- **• Polymorphism**
	- **• Abstraction**
	- (More on these later in the course...)

### Time complexity and space complexity.

### What do we use class GoogleEarthData for?

- How is the Google Earth data used in practice? Common use case:
	- User is navigating somewhere on Earth, and wants to fetch a list of markers nearby (e.g., country-western bars).

# Finding local markers

- To implement this "query" functionality, let's add a method to class Marker:
- (For simplicity, a marker is either "close to" the user's location, or "not close to" her/him.)

```
class Marker {
 ...
  public boolean isCloseTo (Location location) {
 ...
 }
}
```
# Finding local markers

• We also add a method to GooglePlanet:

```
class GooglePlanet {
  Image satelliteImage;
 Marker[] markers;
  public Marker[] findLocalMarkers
                     (Location location) {
 ...
 }
}
```
• How is this method implemented?

# Finding local markers

- Algorithm:
	- **Create empty list** localMarkers.
	- For each Marker **<sup>i</sup>** in \_markers:
		- If markers[i].isCloseTo(location):
			- Add markers[i] to localMarkers.
	- Return localMarkers.

#### Time cost

- If there are 10,000,000 markers in markers, how many times will the loop iterate?
- What if location is not close to any of the markers in \_markers?
- Problem -- we have to call isCloseTo() on markers that are very far away from location.

#### Time cost

- **Implementing** markers as a simple array causes findLocalMarkers to run fairly slowly ("linear time" in this case).
- The running time of findLocalMarkers can be estimated from the **time complexity** of that method.
- The time complexity of an algorithm depends on the **data structures** it uses.

#### Finding local markers more quickly

- How can we speed up the search for local markers?
- Simple approach: divide the markers into *regions*.
- When looking for local markers, we search only within our *local region*.

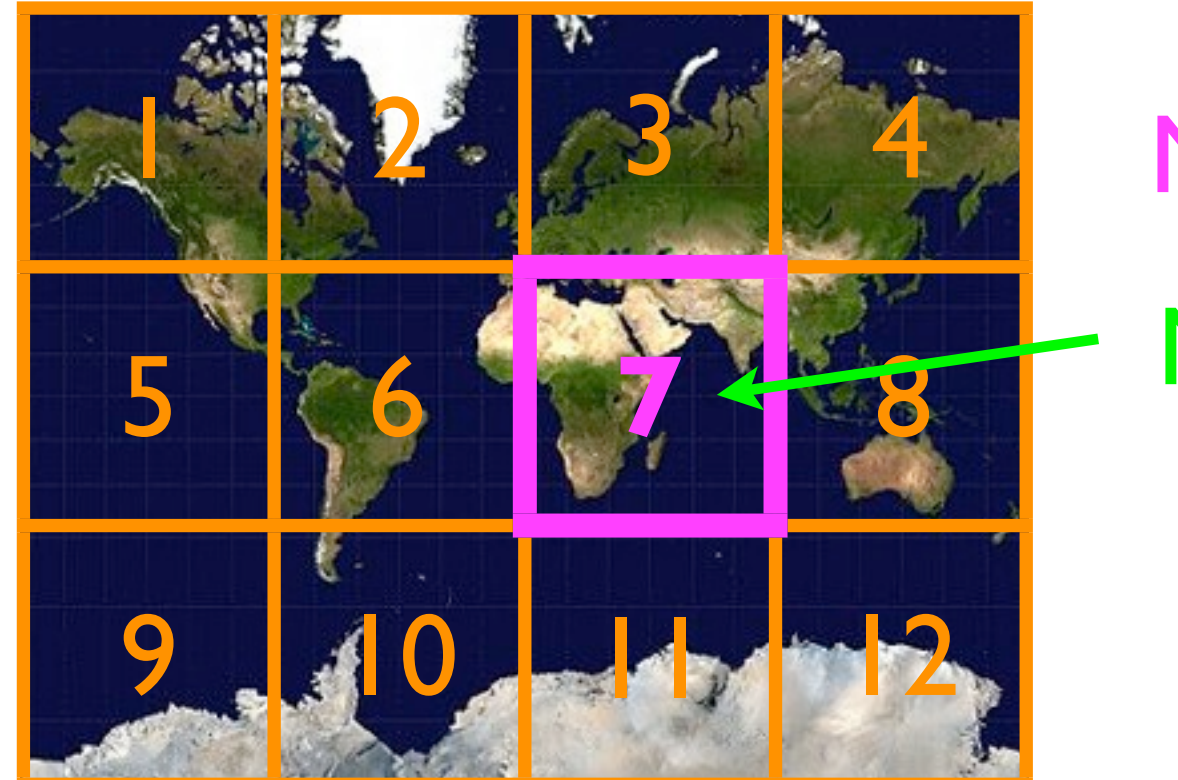

My location My local region
```
class GooglePlanet {
  Image satelliteImage;
 Marker[] region1, region2, ..., region12;
 ...
}
```
- New algorithm for finding local markers:
	- **Create empty list** localMarkers.
	- **Determine which** localRegion contains location.
	- For each Marker **<sup>i</sup>** in localRegion:
		- If localRegion[i].isCloseTo(location):
			- Add localRegion[i] to localMarkers.
	- Return localMarkers.

- If there are 12 regions, then this algorithm will run about 12x faster than our first one.
	- **Time cost** has been reduced.
- BUT -- there is a penalty.
- Instead of just one Marker[]:

Marker[] markers;

we now have 12 Marker[]'s: Marker[] region1, region2, ..., region12;

#### Array overhead

- Each array of type Marker[] incurs some overhead.
	- In Java, the length of an array is stored in its length field. This takes up space!
- So...we have *decreased* the **time cost** at the expense of *increasing* **space cost**.
- **• There is an inherent tension between minimizing time cost and minimizing space cost.**
- The space cost of a data structure can be estimated from its **space complexity**.

- Our "grid" of local regions is still not great in terms of time cost.
- <sup>A</sup>**tree** data structure could yield much better performance (more later in the course...).

## "Code complexity"

- Sometimes, it may be reasonable to sacrifice some time/space costs to make the code simpler.
	- Especially on small amounts of data, an "easy to implement" data structure may often be the best solution.

#### Choosing the right data structure.

## Choosing the right data structure

- When writing a program, very often you will be solving the same kinds of problems over and over again:
	- How do I store a collection of addresses?
	- How do I sort these numbers?
	- How can I find the largest object quickly?
	- How can I fetch a person's profile picture from a dataset quickly given just her name?

#### Choosing the right data structure

- Rather than having to rediscover the solution every time, you should learn how the **fundamental data structures** of computer science work.
- Data structures covered in this course:
	- List
	- Stack
	- Queue
	- Heap
	- Tree
	- Hash table
	- Graph

#### The rest of this course.

#### CSE 12

• In this course you will study the **properties** of and practice **implementing** the data structures listed above (list, stack, queue, heap, tree, hash table, graph).

## CSE 12

• **Question**: "Why should I spend time implementing a data structure that has been implemented literally millions of times before, when superbly written, highly efficient, thoroughly tested, standardized library versions exist for free?"

## CSE 12

- My answer:
	- Once you thoroughly understand the basic data structures, by all means use library code.
	- BUT: There is no better way of gaining a thorough understanding than than having to implement those structures yourself.

## Programming Project #1

- In your zeroth programming project you will write a Hello Whirled program.
- In your first programming project you will implement a doubly-linked list.
- In your second programming project you will **test** your linked list implementation - and the implementations of your classmates.

# Getting help

- If you need help on the programming project, you can come to:
	- Me during office hours or in the lab.
	- The TA during discussion section, his office hours, or in the lab.
	- The tutors in the lab.
	- The web forum (csemoodle).
		- Each programming project will be allocated its own thread.

## Getting help

- You may also get help from:
	- Your peers.
		- This is natural.
		- This is beneficial.
		- This is slightly dangerous...

### Obtaining help from peers

- It is ok to talk to your peers about CSE 12 programming assignments *without writing any notes on paper or on the computer*.
	- Equivalent to having a phone call.
- It is ok to discuss a programming assignment while using paper and pencil as a visual aid.
	- BUT: *you must destroy these notes before returning to your computer*.
- You may *not* look at someone else's code on any computer screen.

## Obtaining help from the Internet

- Feel free to consult general texts on data structures on the Internet:
	- Online textbooks
	- Wikipedia
- You are *not* permitted to download anyone's source code to complete an assignment.

#### Enforcement

- We will be using automatic code comparison programs to identify copied code.
- In a previous course I taught, I caught one student cheating; he failed the course and his graduation was delayed by I year :- (.

#### Participation in class

- Please ask questions during class if you are curious about or do not understand something.
- It is not a bother to answer questions.
	- Answering questions is my job.
	- Answering "stupid" questions is my job.
- Every student (and instructor) sometimes makes mistakes.
	- Please show respect to classmates (and me) at all times.